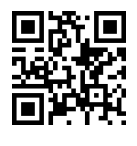

دانشگاه تهران<br>پردیس فارابی<br>We Theory of Formal Languages and Automata پردیس فارابی<br>دانشکده،ی مهندسی Theory of Formal Languages and Automata نيمسال دوم ۹۵-۱۳۹۴

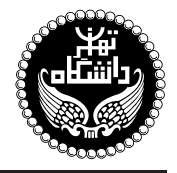

## نظریهی زبانها و ماشینها

Theory of Formal Languages and Automata

۳ واحد / نظر*ی* پیش نیاز: ساختمان های گسسته، ساختماندادهها و الگوریتمها  $19.00$  to  $10.50$   $\lambda$   $0.10$  to  $15.00$   $\mu$ 

<http://kazim.fouladi.ir> <kazim@fouladi.ir>, <kfouladi@ut.ac.ir>

<http://courses.fouladi.ir/tfla> TQO C}=U?w

مدرس دکتر کاظم فولادی قلعه<br>وبسایت<br>ست الکترونیکی

**مراجع** كتابهاي مرجع کتاب درس

ساير مراجع

[1] P. Linz, An Introduction to Formal Languages and Automata, 5th Ed., Jones and Bartletts, 2012.

- [2] M. Sipser, Introduction to the Theory of Computation, 3rd Ed., Cengage Learning, 2013.
- [3] D. Z. Du, K. I. Ko, Problem Solving in Automata, Languages, and Complexity, John Wiley & Sons, 2001.
- [4] T. A. Sudkamp, Languages and Machines: An Introduction to the Theory of Computer Science, 3rd Ed., Addison-Wesley, 2006.
- [5] J. E. Hopcroft, R. Motwani, J. Ullman, Introduction to Automata Theory, Languages, and Computation, 3rd Ed., Addison Wesley, 2006.
- [6] E. M. Gurari, An Introduction to the Theory of Computation, Computer Science Press, 1989.
- [7] H. R. Lewis, C. H. Papadimitriou, Elements of the Theory of Computation, 2nd Ed., Prentice-Hall, 1998.
- [8] J. L. Hein, Theory of Computation: An Introduction, Jones and Bartletts, 1996.

نرمافزارها – شبیهسازها و نرمافزارهای طراحی: Deus Ex Machina ،AutoSim ،Mathematica ،JFLAP

**ارزیابی** نحوهی محاسبهی نمرهی درس و توضیحات لازم:

أزمون مبان ترم : ۴ نيره، بي أزمون بابان ترم : ۱۰ نيره، بي تكليف ها و أزمون هاي كلاسي : ۵ نيره، بي كار مطالعاتي : ۱ نيره

- کلیهی دانشجویان این درس باید با مراجعه به وبسایت درس از طریق گزینهی ایجاد حس*اب تکا*ربر<sub>ی</sub> جدید در این درس ثبتنام کنند. (چنانچه پیش از این در وبسایت courses . fouladi . ir ثبت نام کردهاید و دارای حساب کاربری هستید، مجدداً ثبت نام نکنید و از همان حساب كاربرى استفاده كنيد. چنانچه نام كاربرى يا كلمهى عبور خود را فراموش كردهايد، جهت بازيابى به استاد درس ايميل بزنيد.)
	- كليد ثبت نام:
	- لازم است دانشجویان عزیز، اعلانات درس را از طریق وبسایت درس به طور مستمر پیگیری کنند.
	- هر هفته، متناسب با آخرین موضوع تدریس،شده، کوئیزگرفته می،شود؛ لذا دانشجویان عزیز بایستی آمادگی لازم را داشته باشند.

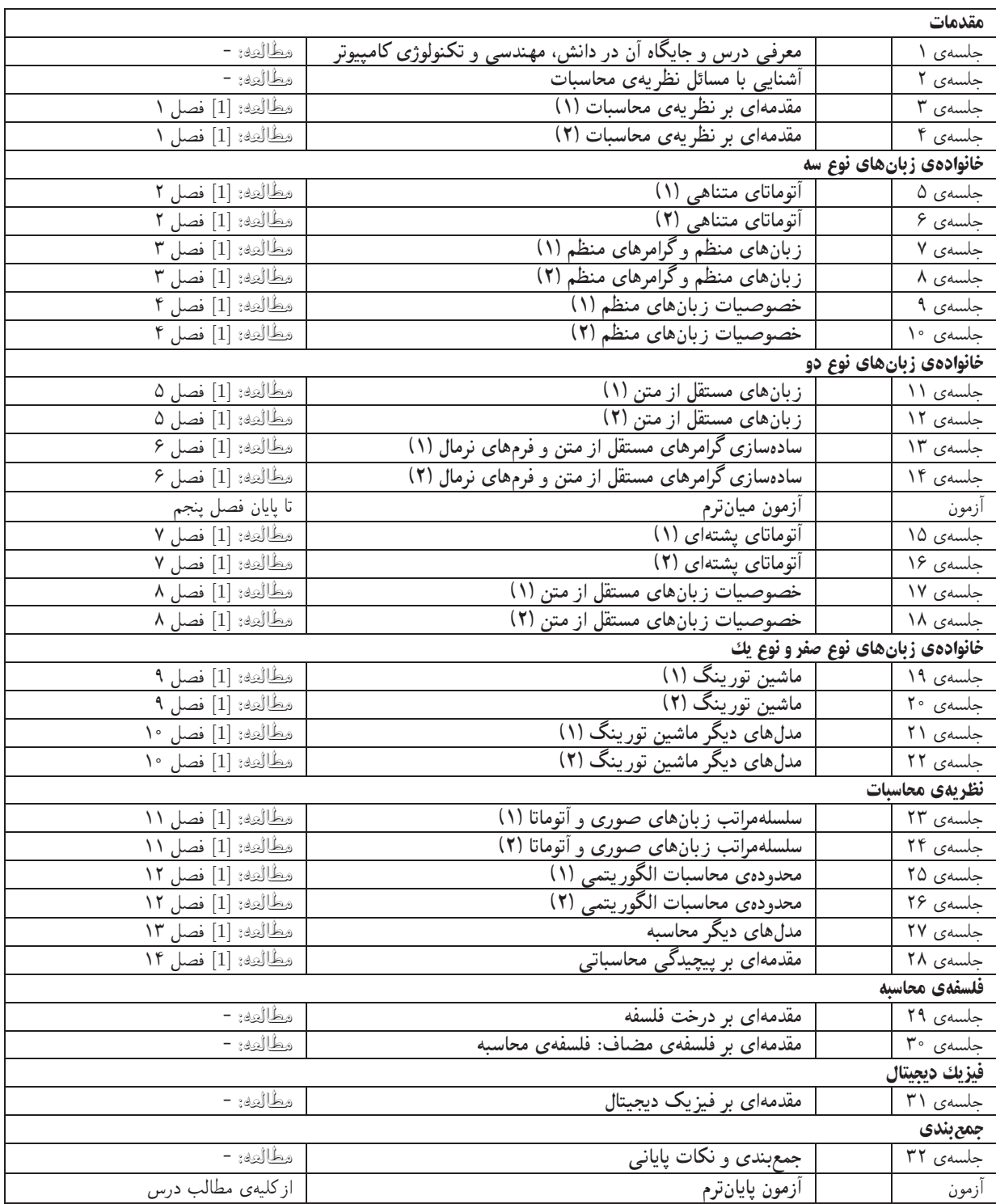

**تکلیفها و آزمونهای کلاسی پ** برای تسلط بر روی مباحث، برای هر قسمت درس، تکلیفهایی در نظرگرفته شده است که در طول نیمسال از طریق وبسایت درس اعلام میشود. تکالیف به صورت دستی تحویل گرفته میشوند. آزمونهای کلاسی (کوئیزها) در ابتدا یا انتهای کلاس درس برگزار میشوند.

کار مطالعاتی کار مطالعاتی درس شامل یک موضوع مرتبط با درس است که توسط دانشجو مطالعه و بررسی میشود و حاصل آن به صورت یک گزارش (بین ۶ تا ۱۰ صفحه) ارائه میشود. این گزارش از طریق آپلود در سایت درس تحویل داده میشود. موضوعات کارهای مطالعاتی در حوزههای زیر قابل قبول است:

- نظریهی زبانها و آتوماتا، نظریهی محاسبات، نظریهی پیچیدگی
	- $(Models$  of computation) مدل های محاسبه
	- مدلهای محاسباتی (Computational models)
	- (Philosophy of computation) فلسفهى محاسبه
		- **•** دانشمندان علم كامپيوتر